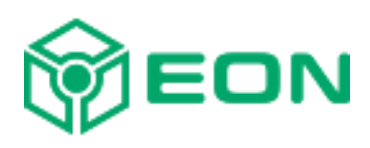

# Peer API

Version 4.1

# **Contents**

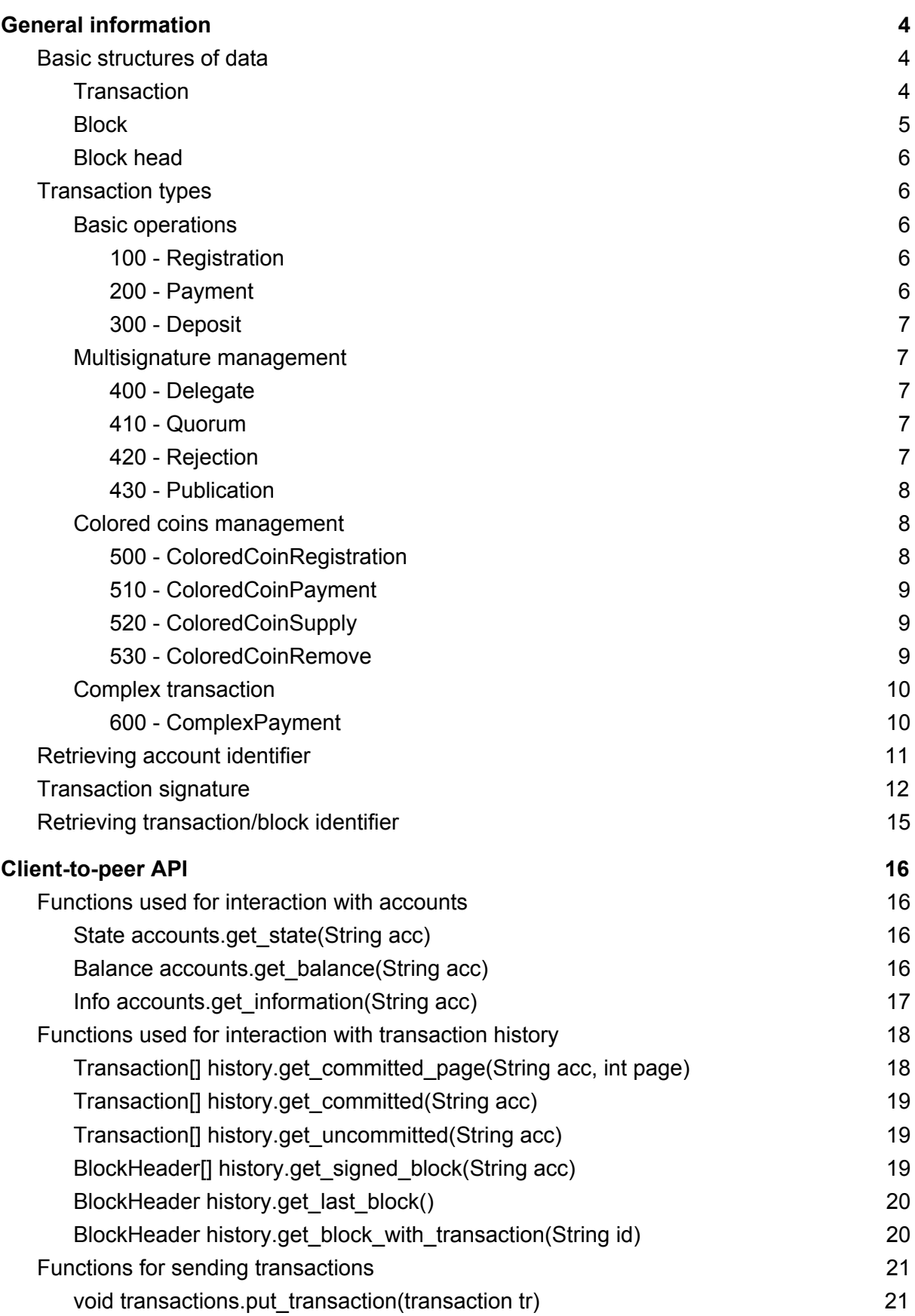

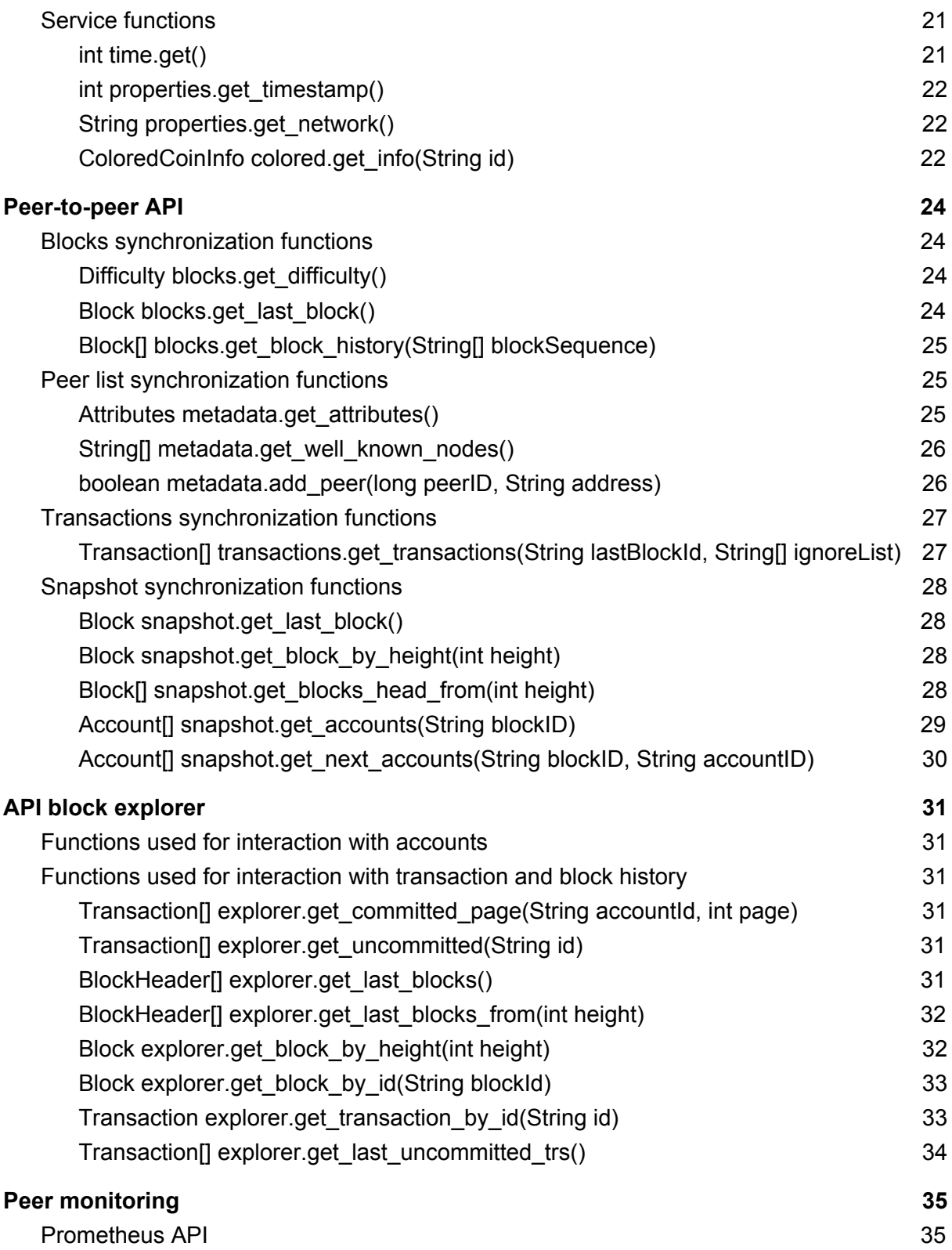

# <span id="page-3-0"></span>General information

# <span id="page-3-1"></span>Basic structures of data

## <span id="page-3-2"></span>**Transaction**

- id:string transaction identifier. Calculated by the fields signature and timestamp, converted into a string according to certain rules. Optional field.
- $\bullet$  type: number transaction type.
- timestamp:number time of transaction creation (in seconds, unix-time).
- deadline:number lifetime of unsigned transactions in seconds.
- fee:number transaction fee (in microEON). Minimal value is 10microEON per 1kb of transaction length.
- sender:string transaction sender identifier.
- signature:string transaction signature.
- attachment:object additional data (information embedded into the transaction, its format is determined by transaction type). Optional field.
- confirmations:object multisignature confirmation. Format: "account ID":"signature in HEX". Optional field.
- version:number format version. Must be set to 1.
- note: string transaction note. Maximum length is 128 symbols. Allowed latin alphabet, digits and chars "-#@\* " (RegExp "^[-a-zA-Z0-9 #@\*\_]+\$"). Optional field.
- reference: string reference to the main transaction (only for the complex transaction).
- bills:object internal transactions. Used in the complex transaction (only for the complex transaction).
- payer:string reference to fee payer. Fee payer must confirm a transaction (in confirmations field). Used as a reference to the author of the complex transaction in the bills field. Optional field.

#### Examples:

{"attachment":{"amount":100,"recipient":"EON-WEUCY-TPM29-EK53X"},"deadl ine":3600,"fee":10,"id":"EON-T-3CMBX-E3N3T-ERSPU","sender":"EON-NRVQC-8 92FF-475RR","signature":"59c8c7e11d5a922b04e78a3b6da19daf6c75d06d9612bc da4610bd1a93dbf682db85c21ae48eaf4e3a94505e1ce64648ea0e8e6fdeda1411c83a4 61dce171103","timestamp":1507118401,"type":200,"version":1}

#### Example with a multisignature:

{"attachment":{"amount":100,"recipient":"EON-87VQX-TKLTD-3JJNK"},"confi rmations":{"EON-CJZU5-85T68-RDM4W":"bf57e4db9fedba5a4aefcea09769f39b2aa 92bd62e657b3d484cc50f031787e7fb9e3f1786e23a580c91bafa85cdc2716eba5410f3

f97da2d9c8cb52499c4c0d","EON-87VQX-TKLTD-3JJNK":"e0aa2340f1980b00243a87 8c8f5af39e3b106090b8ee7b1b6e5165d2169b4edc726cefafa75451168d601d8d0f907 c11d39f3411279c120f97132a579af89003"},"deadline":3600,"fee":10,"id":"EO N-T-TDNBX-ETP79-WQ4BP","sender":"EON-NRVQC-892FF-475RR","signature":"69 d3c70d5b06c24572d4632a9780938a6eb61797b988a80f8ecf251176672b920f904f837 f41f9b5dd058a7c1a00d18996d101d839ba37c42c6098f9d45c8c0b","timestamp":15 07119481,"type":200,"version":1}

## <span id="page-4-0"></span>**Block**

- id:string block identifier. Calculated by the fields signature and timestamp, converted into a string according to certain rules. Optional field.
- timestamp:number transaction creation time (in seconds, unix-time).
- prev:string previous block identifier.
- generator:string identifier of an account which generated the block.
- generation:string signature of a block generation.
- signature:string block signature.
- height:number block number in the blockchain (generation number the number of preceding blocks)
- difficulty:string cumulative difficulty of the blockchain.
- transactions:array(Transaction) the number of transactions within the block. The reward for the block is equal to the sum of the field "fee" of all the transactions within the block. Optional field.
- snapshot: string top of the account state tree after processing the block. It is indicated since v.2
- version:number Format version. Must be set to 1.

#### Example:

{"difficulty":"2111","generation":"c21c48851c74cb96cc0e34cb6f4cc0506bab e76a2079f62f7bde2523d188724c6bfdc837bead183f0d814581a38734ee5d91cfa8b5b a571f55ef1fefe05e0a0c","generator":"EON-WEUCY-TPM29-EK53X","height":1," id":"EON-B-NHMBX-EBJKW-BPBKT","prev":"EON-B-2CMBX-EFV9P-XWBSY","signatu re":"8db0b630cd70121b380d21b2fcd0a5e9f1af0ff5bfd47df026238f4248ba0cdfe8 726f8a1136897f1e531e5e29bae5305befba5fdd388476cf78c188da647002","snapsh ot":"c0be50283eb40a662fdf679dc246ac9b7f9fb6ca19ee613c459e8df6f6b81fd8d1 8805231714abc3736ab5a08add5e32dbe518e52c6a9ccce3935fc844087a77","timest amp":1507118580,"transactions":[{"attachment":{"amount":100,"recipient" :"EON-WEUCY-TPM29-EK53X"},"deadline":3600,"fee":10,"sender":"EON-NRVQC-892FF-475RR","signature":"fe3b6e24bb39d0b17db105b90bc0657043d517736b35a caaf982872a97d73bbf4cba94a6a77a65086a15bebe5edca4622133638200b7a56c99d9 6bc24991d406","timestamp":1507118400,"type":200,"version":1},{"attachme nt":{"amount":100,"recipient":"EON-WEUCY-TPM29-EK53X"},"deadline":3600, "fee":10,"sender":"EON-NRVQC-892FF-475RR","signature":"59c8c7e11d5a922b

```
04e78a3b6da19daf6c75d06d9612bcda4610bd1a93dbf682db85c21ae48eaf4e3a94505
e1ce64648ea0e8e6fdeda1411c83a461dce171103","timestamp":1507118401,"type
":200,"version":1}],"version":1}
```
## <span id="page-5-0"></span>Block head

- id:string block identifier. Calculated by the fields signature and timestamp, converted into a string according to certain rules.
- $\bullet$  timestamp: number transaction creation time (in seconds, unix-time).
- generator:string identifier of an account which generated the block.
- signature:string block signature.
- height:number block number in the blockchain (generation number the number of preceding blocks).
- transactions\_count:number transactions count in the block.
- transactions fee: number cumulative fee of all transactions in the block.

#### Example:

{"id":"EON-B-2Y9PG-FBPTR-N79PJ","signature":"2b4757408e7fb88afe6bd25f20 240fcf2f3f38a091346ca559491f47ef58a787280cb408b0870c0c4483cad69ca8211a2 e84e606a7620f0b37a195bb063fdf03","generator":"EON-7TGC9-NJYF8-P7E6X","h eight":3232, "timestamp":1525325760, "total fee":0, "transaction count":0}

# <span id="page-5-1"></span>Transaction types

## <span id="page-5-2"></span>Basic operations

#### <span id="page-5-3"></span>100 - Registration

New account registration in the system.

Format of the attachment ("ID": "PublicKey"):

- ID new account identifier.
- PublicKey: string new account public key (in HEX).

#### Transaction example:

```
{"attachment":{"EON-WHY8W-XTMPD-PEW7J":"87cd5726b968289fd17633c3c765149
664d204fa78c3d4c7eea30ca8a612dc4e"},...,"type":100}
```
#### <span id="page-5-4"></span>200 - Payment

Money transfer between two accounts.

#### Format of the attachment:

- amount:number transfer amount (in microEON, i.e. 1 EON is specified as 1000000).
- recipient:string transfer recipient identifier.

Transaction example:

```
{"attachment":{"amount":100,"recipient":"EON-RSSGB-C9NRJ-935TW"},...,"t
ype":200}
```
<span id="page-6-0"></span>300 - Deposit

Sets the deposit funds to participate in the generation of blocks. If you want to delete the deposit, you should set its size to zero.

Format of the attachment:

• amount:number - deposit size (in microEON, i.e. 1 EON is specified as 1000000).

Transaction example:

```
{"attachment":{"amount":100},...,"type":300}
```
Multisignature management

<span id="page-6-2"></span>400 - Delegate

Delegation of a right to sign.

A specified "percentage" of the signature is attributed to an account identifier. If you specify it as "0", the right to sign is withdrawn.

Format of the attachment ("ID":vote):

- ID account identifier.
- vote:number percentage share of account signature.

Transaction example:

```
{"attachment":{"EON-WHY8W-XTMPD-PEW7J":50},...,"type":400}
```
410 - Quorum

Transactions quorum setting.

Format of the attachment:

- all:number general quorum (for all transaction types, which do not have a specifically defined quorum value).
- "transaction type code":quorum value(number) specifically defined quorum value for some types of transactions.

#### Transaction example:

```
{"attachment":{"all":50,"100":20,"200":70},...,"type":410}
```
420 - Rejection

Rejection of a right to sign.

Account, which is the only one having the right of signature, cannot give up the right of signature.

Format of the attachment:

• account: string - account identifier, which we refuse to grant with the right of signature.

#### Transaction example:

```
{"attachment":{"account:"EON-RSSGB-C9NRJ-935TW"},...,"type":420}
```
#### <span id="page-7-0"></span>430 - Publication

Account seed publication.

To make an account public you should:

- 1. Withdraw rights of signature of all other accounts.
- 2. Specify signature "percentage" as 0% for the account which is made public (it means withdrawal of the right to sign).
- 3. Wait 24 hours after applying last change in delegation of a right to sign.
- 4. Publish account seed.

Format of the attachment:

● seed:string - secret seed of the account which is made public.

#### Transaction example:

```
{"attachment":{"seed":"87cd5726b968219fd17633c3c765142564d204fa78c3d4c7
eea30ca8a612dc4e"},...,"type":430}
```
## <span id="page-7-1"></span>Colored coins management

The following modes for colored coins are supported:

- Pre-emission. In this mode the total number of colored coins is fixed. All issued colored coins enter on a creator's balance.
- Auto-emission. In this mode colored coins are created when a creator transfers the coins to another account and are burned when the colored coins return to him. The account's balance of the own colored coins (created by yourself) is always a zero. The total number of colored coins (emission) is the total number of colored coins on all other accounts.

<span id="page-7-2"></span>The maximum number of colored coins can be equal 2^63-1 = 9223372036854775807.

#### 500 - ColoredCoinRegistration

Colored coins creation.

You can create coins, which identifier is defined by a user account identifier (with "EON-C" prefix). The user becomes the creator of the colored coin and can manage the whole monetary mass of the coin. One account can create only one colored coin type.

#### Format of the attachment:

- emission:number|string created colored coins supply.
	- number total emission of colored coins (pre-emission mode).
	- "auto"(string) auto-emission mode.
- decimal:number decimal places (0 to 10).

Pre-emission transaction example:

```
{"attachment":{"emission":1000000,"decimal":3},...,"type":500}
Auto-emission transaction example:
```

```
{"attachment":{"emission":"auto","decimal":3},...,"type":500}
```
#### <span id="page-8-0"></span>510 - ColoredCoinPayment

Colored coins transfer.

Format of the attachment:

- amount:number transfer amount in atomic values (e.g. in microEON).
- recipient:string transfer recipient identifier.
- color:string colored coins type identifier.

#### Transaction example:

```
{"attachment":{"amount":100,"recipient":"EON-RSSGB-C9NRJ-935TW","color"
:"EON-C-RMNF4-KLGQ7-9Y65X"},...,"type":510}
```
#### <span id="page-8-1"></span>520 - ColoredCoinSupply

Change in the colored coin emission.

New colored coins are sent to the creator's account if the emission grows, and withdrawn from the account when emission decreases.

Format of the attachment:

- supply:number|string new emission.
	- number total emission of colored coins (sets pre-emission mode).
	- "auto"(string) sets auto-emission mode.

#### Transaction examples:

```
{"attachment":{"supply":200000},...,"type":520}
{"attachment":{"supply":"auto"},...,"type":520}
```
#### <span id="page-8-2"></span>530 - ColoredCoinRemove

Removes colored coins. All issued colored coins must be on the creator's balance.

Format of the attachment: not used.

Transaction example: {...,"type":**530**}

## <span id="page-9-0"></span>Complex transaction

<span id="page-9-1"></span>600 - ComplexPayment

Complex transaction is a transaction which includes several standard payment transactions. Allowed types of the internal transactions:

- 200 Payment.
- 510 ColoredCoinPayment.

The internal transactions are represented in the bills field as Key-Value: "transaction ID":Transaction(object).

The internal transaction can be one of two types:

- The main transactions transactions without reference field.
	- payer:string must be set the value as the complex payment's author.
- $\bullet$  The referenced transactions transactions with reference field.
	- reference:string contains the ID of one of the referenced transactions (referenced transaction will be executed before the current transaction).
	- payer:string must be empty (not used).

A fee of the internal transactions must be set to 0 (not applicable outside the complex transaction).

Format of the attachment: not used.

#### Transaction example:

{"bills":**{"EON-T-WUMBX-EX8PC-QCKQW":{"attachment":{"amount":99,"recipie nt":"EON-CJHAZ-69PW3-R6VGQ"},"deadline":3600,"fee":0,"id":"EON-T-WUMBX-EX8PC-QCKQW","reference":"EON-T-WUMBX-E7GSR-CHURN","sender":"EON-NRVQC-892FF-475RR","signature":"58b2909bc568f72537566878a17e01a6c8f60753460e4 eb3cdc6046216a016b15e3c83064f2e9fc1afee9fc7b06a68ff4fa4a38c846bff966c0f c36c5212900e","timestamp":1507118940,"type":200,"version":1},"EON-T-WUM BX-E7GSR-CHURN":{"attachment":{"amount":100,"recipient":"EON-CJHAZ-69PW 3-R6VGQ"},"deadline":3600,"fee":0,"id":"EON-T-WUMBX-E7GSR-CHURN","payer ":"EON-CJHAZ-69PW3-R6VGQ","sender":"EON-NRVQC-892FF-475RR","signature": "6402e94adc4aabdb094524c77c9426808daddcefcb8669bf07e800c4608d6f45d588e8 ede84933e48a6e60c00aabd6462190955b747f5d8b25cefa758b7b060e","timestamp" :1507118940,"type":200,"version":1}}**,"deadline":3600,"fee":30,"id":"EON -T-XUMBX-EF8Z6-B9C3X","sender":"EON-CJHAZ-69PW3-R6VGQ","signature":"cfc f8fd16b86edcd5557583c8ebf29a7966105ad45ca9b180ce06ba3b564b4039d8402f91b 1ac9d0b0ae6cab4f6590d557e61b6a230fc384497bbfe73e00cd06","timestamp":150 7118941,"type":**600**,"version":1}

# <span id="page-10-0"></span>Retrieving account identifier

The following describes an algorithm for obtaining an account identifier:

- 1. Preparation of the key pair.
	- a. The key pair is generated using NaCl library: NaCl.sign.keyPair.fromSeed (seed).
	- b. seed 32 bytes are generally transferred as HEX string.
	- c. Can use any means for generating a seed-string, for example:
		- i. openssl rand -hex 32
- 2. Preparation of numerical account identifier (long 64 bits).
	- a. The public key is taken from the key pair (private / public).
	- b. Public key is encoded with SHA-512 to get an array of bytes.
	- c. The resulting array is converted into a 8 byte number:
		- i. The byte array is divided into blocks of 8 bytes, each block generates an 8-byte number, which are then used as operands of XOR operations.
			- 1. 0th byte low byte number, 7th byte high.
- 3. Converting numeric account ID to a string representation.
	- a. The resulting 64 bits are extended to 75 as follows:
		- i. the 64 bits are divided into 7 blocks of 10 bits (the missing bits are zeros).
		- ii. The obtained blocks (numbers) are then used as operands of XOR operations, and result in one 10-bit block (10-bit check number).
		- iii. The bits of the 10-bit number are the bits 65-74 in the required number.
		- iv. 75th bit is set to 1.
	- b. The resulting 75-bit number is converted into a string according to the BASE32 algorithm (15 characters).
		- i. The following set of characters is used for converting: 23456789ABCDEFGHJKLMNPQRSTUVWXYZ (no similar characters).
	- c. The resulting string is broken into 3 groups of 5 elements via a hyphen.
	- d. A prefix is added ("EON-" for accounts).
	- e. The account identifier is represented according to the following form: EON-XXXXX-XXXXX-XXXXX.

## **Example (Java):**

Step 1:

[https://github.com/EonTechnology/server/blob/3e38dddaa410291f2268a5de71d12eb080925](https://github.com/EonTechnology/server/blob/3e38dddaa410291f2268a5de71d12eb0809250d9/peer-core/src/main/java/com/exscudo/peer/core/crypto/ed25519/Ed25519Signer.java#L16) [0d9/peer-core/src/main/java/com/exscudo/peer/core/crypto/ed25519/Ed25519Signer.java#L](https://github.com/EonTechnology/server/blob/3e38dddaa410291f2268a5de71d12eb0809250d9/peer-core/src/main/java/com/exscudo/peer/core/crypto/ed25519/Ed25519Signer.java#L16) [16](https://github.com/EonTechnology/server/blob/3e38dddaa410291f2268a5de71d12eb0809250d9/peer-core/src/main/java/com/exscudo/peer/core/crypto/ed25519/Ed25519Signer.java#L16)

#### Step 2:

[https://github.com/EonTechnology/server/blob/3e38dddaa410291f2268a5de71d12eb080925](https://github.com/EonTechnology/server/blob/3e38dddaa410291f2268a5de71d12eb0809250d9/peer-core/src/main/java/com/exscudo/peer/core/data/identifier/BaseIdentifier.java#L91) [0d9/peer-core/src/main/java/com/exscudo/peer/core/data/identifier/BaseIdentifier.java#L91](https://github.com/EonTechnology/server/blob/3e38dddaa410291f2268a5de71d12eb0809250d9/peer-core/src/main/java/com/exscudo/peer/core/data/identifier/BaseIdentifier.java#L91)

Step 3:

[https://github.com/EonTechnology/server/blob/3e38dddaa410291f2268a5de71d12eb080925](https://github.com/EonTechnology/server/blob/3e38dddaa410291f2268a5de71d12eb0809250d9/peer-core/src/main/java/com/exscudo/peer/core/data/identifier/BaseIdentifier.java#L122) [0d9/peer-core/src/main/java/com/exscudo/peer/core/data/identifier/BaseIdentifier.java#L122](https://github.com/EonTechnology/server/blob/3e38dddaa410291f2268a5de71d12eb0809250d9/peer-core/src/main/java/com/exscudo/peer/core/data/identifier/BaseIdentifier.java#L122)

# <span id="page-11-0"></span>Transaction signature

Transaction signature algorithm is described below:

- 1. To sign a transaction it is necessary to form an object of the following structure:
	- a. type: number transaction type.
	- b. timestamp: number when the transaction was created (in seconds, unix-time).
	- c. deadline:number the lifetime of unsigned transactions in seconds.
	- d. fee:number transaction fee (in microEON, i.e 1 EON specified as 1000000).
	- e. sender:string sender ID.
	- f. attachment:object additional data (or empty object).
	- g. network:string network identifier.
	- h. version:number format version. Set to 1.
	- i. note: string transaction note (if the value is set).
	- j. bills:object internal transactions (if the value is set). In structure used for signature calculation.
	- k. payer:string fee payer (if the value is set).
	- l. reference:string reference to main transaction (if the value is set).
- 2. This object is converted into BENCODE-string.
- 3. The resulting string is converted to uppercase.
- 4. An array of bytes (UTF-8 encoding) is taken from the upper case string.
- 5. The resulting array of bytes is used to calculate the signature by the private key. Getting the byte array with the signature:
	- a. Public and private keys are received on the seed:
		- i. key = nacl.sign.keyPair.fromSeed(seed)
	- b. The data is signed  $(data data from par.4)$ :
		- i. nacl.sign.detached(data, key.secretKey)
- 6. The received signature is converted into HEX-string. This string is recorded in the signature transaction field (or added in the confirmations for multisignature in the form of "account identifier":"signature").

#### **Example:**

For example, we want to make a transfer of 10,000 microEONs (0,1 EON) from the account "EON-NRVQC-892FF-475RR" to the account "EON-87VQX-TKLTD-3JJNK".

Transaction (JSON-formatted):

```
{"attachment":{"amount":1000000,"recipient":"EON-87VQX-TKLTD-3JJNK"},"d
eadline":3600,"fee":10,"sender":"EON-NRVQC-892FF-475RR","signature":nul
l,"timestamp":1507118581,"type":200,"version":1}
```
In order to confirm a transaction, it is necessary to sign it with a digital signature. In order to form the signature it is necessary to use:

- 1. The account seed.
- 2. Network identifier.
- 3. The transaction itself.

The account seed of the "EON-NRVQC-892FF-475RR" is shown below (HEX): eba54bbb2dd6e55c466fac09707425145ca8560fe40de3fa3565883f4d48779e

Network identifier can be requested from the peer (or to know in advance - it is a constant value within the network). This parameter is used to prevent a transaction from going to other network, for example, from a TestNet to MainNet or vice versa. For receiving the network identifier you must call "metadata.get attributes()" (see [API/peer\)](#page-24-2) and get the value of the field network\_id:

```
>>>{"jsonrpc":"2.0","id":30378,"method":"metadata.get_attributes"}
<<<{"jsonrpc":"2.0","id":30378,"result":{"announced_address":"127.0.0.1
:8080","application":"EON","version":"0.9.0","fork":1,"peer_id":-723206
9433514112627,"network_id":"EON-B-2CMBX-EFV9P-XWBSY"}}
```
An example of a transaction was given above.

#### **Transaction signature:**

#### **Step 1** - form the object (represented in JSON format for convenience):

{"attachment":{"amount":1000000,"recipient":"EON-87VQX-TKLTD-3JJNK"},"d eadline":3600,"fee":10,"network":"EON-B-2CMBX-EFV9P-XWBSY","sender":"EO N-NRVQC-892FF-475RR","timestamp":1507118581,"type":200,"version":1}

#### **Step 2** - convert the object into BENCODE-string:

d10:attachmentd6:amounti1000000e9:recipient21:EON-87VQX-TKLTD-3JJN Ke8:deadlinei3600e3:feei10e7:network23:EON-B-2CMBX-EFV9P-XWBSY6:se nder21:EON-NRVQC-892FF-475RR9:timestampi1507118581e4:typei200e7:ve rsioni1ee

#### **Step 3** - convert it to uppercase:

D10:ATTACHMENTD6:AMOUNTI1000000E9:RECIPIENT21:EON-87VQX-TKLTD-3JJN KE8:DEADLINEI3600E3:FEEI10E7:NETWORK23:EON-B-2CMBX-EFV9P-XWBSY6:SE NDER21:EON-NRVQC-892FF-475RR9:TIMESTAMPI1507118581E4:TYPEI200E7:VE RSIONI1EE

#### **Step 4** - we get a byte array in UTF-8 (represented in HEX-format for convenience):

4431303a4154544143484d454e5444363a414d4f554e5449313030303030304539 3a524543495049454e5432313a454f4e2d38375651582d544b4c54442d334a4a4e

4b45383a444541444c494e45493336303045333a46454549313045373a4e455457 4f524b32333a454f4e2d422d32434d42582d45465639502d5857425359363a5345 4e44455232313a454f4e2d4e525651432d38393246462d3437355252393a54494d 455354414d50493135303731313835383145343a545950454932303045373a5645 5253494f4e49314545

#### **Step 5** - signing the data:

The first step is to get the key pair from seed (using a high-level API [NaCL](https://en.wikipedia.org/wiki/NaCl_(software)) library): key = nacl.sign.keyPair.fromSeed(seed)

#### public key:

c8069cf37abb6723feafe5cd93ba4961aaf74e4ac4837fc3c5ffa7a0acea5672 private key (containing a public key):

eba54bbb2dd6e55c466fac09707425145ca8560fe40de3fa3565883f4d48779ec8 069cf37abb6723feafe5cd93ba4961aaf74e4ac4837fc3c5ffa7a0acea5672

#### signing the data:

signature = nacl.sign.detached(data, key.secretKey)

#### Then we get the following signature (in HEX):

833b2723fe43958d87b502b94f66bdbaf4a0e221d29a6c43d0a72423318cabaaf5 e1755def04cb34053ee69b6d154365c143df9c3bf361f28ff35a9a278a3009

#### **Step 6** - we receive the signed transaction:

To do this, the resulting array of bytes in HEX-format stores in the signature field the following:

```
{"attachment":{"amount":1000000,"recipient":"EON-87VQX-TKLTD-3JJNK"},"d
eadline":3600,"fee":10,"id":"EON-T-PHMBX-EK2XT-CZSCQ","sender":"EON-NRV
QC-892FF-475RR","signature":"833b2723fe43958d87b502b94f66bdbaf4a0e221d2
9a6c43d0a72423318cabaaf5e1755def04cb34053ee69b6d154365c143df9c3bf361f28
ff35a9a278a3009","timestamp":1507118581,"type":200,"version":1}
```
The transaction signature is complete, it can now be sent to the peer for further processing.

# <span id="page-14-0"></span>Retrieving transaction/block identifier

An algorithm for obtaining a transaction (or a block) identifier is the following:

- 1. The field signature (a byte array) is coded by SHA-512.
- 2. The resulting hash sum (the byte array) is converted to a 4-byte number:
	- a. The array is divided into blocks of 4 bytes, each block forms a 4-byte number, which are then used as operands of XOR operations.
		- i. 0th byte is the lowest byte, 3th byte is the senior.
- 3. An 8-byte identifier is generated.
	- a. 4 senior bytes it is the number which was obtained by converting digital signature (in par.2).
	- b. 4 lowest bytes is the transaction creation time (its timestamp).
- 4. The resulting identifier is converted according to the algorithm, which has been described previously (see "Retrieving account identifier").
	- a. "EON-B" is used as a prefix for blocks.
	- b. "EON-T" is used as a prefix for transactions.

### **Implementation case (Java):**

[https://github.com/EonTechnology/server/blob/3e38dddaa410291f2268a5de71d12eb080925](https://github.com/EonTechnology/server/blob/3e38dddaa410291f2268a5de71d12eb0809250d9/peer-core/src/main/java/com/exscudo/peer/core/data/identifier/BaseIdentifier.java#L73) [0d9/peer-core/src/main/java/com/exscudo/peer/core/data/identifier/BaseIdentifier.java#L73](https://github.com/EonTechnology/server/blob/3e38dddaa410291f2268a5de71d12eb0809250d9/peer-core/src/main/java/com/exscudo/peer/core/data/identifier/BaseIdentifier.java#L73)

# <span id="page-15-0"></span>Client-to-peer API

JSON-RPC 2.0 protocol is used for the interaction. Transported via HTTP (POST-requests). Entry point (TestNet): <https://peer.testnet.eontechnology.org:9443/bot/v1>

# <span id="page-15-1"></span>Functions used for interaction with accounts

<span id="page-15-2"></span>State accounts.get\_state(String acc)

Get account status.UZG5V-JKN8H-7NDVK"],"id":3}

- Input parameters:
	- acc:string the account identifier.
- Return value: object (State)
	- code:number status code (via HTTP).
	- name:string text description.
	- Possible states
		- {"code":200,"name":"OK"} the account is confirmed.
		- {"code":102,"name":"Processing"} the account is being processed.
		- {"code":404,"name":"Not Found"} the account is not found.
- In case of an incorrect account identifier an error is returned, for example:
	- {"jsonrpc":"2.0","error":{"code":-32099,"message":"Unknown format or data corrupted. EON-UZG52-JKN8H-7NDVK"},"id":null}

#### **Examples:**

- **>>>** request.
- **<<<** response.

```
>>>{"jsonrpc":"2.0","method":"accounts.get_state","params":["EON-UZG5V-
JKN8H-7NDVK"],"id":3}
```

```
<<<{"jsonrpc":"2.0","id":3,"result":{"code":200,"name":"OK"}}
```
## Balance accounts.get\_balance(String acc)

#### Get account balance.

- Input parameters:
	- acc:string account identifier.
- Return value: object(Balance):
	- State:object(State) account state
		- code: number status code (HTTP).
- name: string text description.
- Possible meanings:
	- {"code":200,"name":"OK"} the account is verified.
	- {"code":401,"name":"Unauthorized"} the account is not verified.
- amount:number balance in microEON.
- o colored coins: object balance of different types of colored coins. Dictionary type "colored coin identifier": the balance in minimum units. Optional field.

#### **Examples**

```
>>>{"jsonrpc":"2.0","method":"accounts.get_balance","params":["EON-QB3P
M-Y3MRM-28TFL"],"id":3}
```

```
<<<{"jsonrpc":"2.0","id":3,"result":{"state":{"code":200,"name":"OK"},"
amount":819174151,"colored_coins":{"EON-C-QB3PM-Y3MRM-28TFL":1000000}}}
```
## <span id="page-16-0"></span>Info accounts.get\_information(String acc)

#### Get account information.

- Input parameters:
	- acc:string account identifier.
- Return value: object (Info)
	- state:object(State) account state:
		- code: number status code (HTTP).
		- name: string text description.
		- Possible values:
			- {"code":200,"name":"OK"} the account is verified.
			- {"code":401,"name":"Unauthorized"} the account is not verified.
	- amount:number balance in microEON.
	- o deposit: number deposit in microEON (i.e., the amount involved in the generation of coins).
	- public\_key:string the public key in HEX-format.
	- o sign type: string the signature type. Possible values:
		- "normal" Simple signature. The account individually signs its own transactions (signature percentage 100%).
		- "mfa" Multisignature. A multisignature may be required for the transaction adoption (depending on the quorum set). Signature percentage may vary from 0% to 99%.
		- "public" Public Account. A multisignature is always required for the transaction adoption. Account seed is published online. The account has no right to sign its own transactions (signature percentage 0%).
	- o voting rights: object the delegation of authority to sign. Format:
- weight:number signature percentage of the account's own transactions.
- delegates: object signature percentage delegated to other accounts. Dictionary type "Account identifier":registered signatures percentage.
- quorum:object the necessary quorum to adopt processing of the transaction. The default value is 100%. Format:
	- quorum: number percentage by default.
	- quorum by types: object percentages on certain types of transactions (if they differ from the default value). Dictionary "transaction type code":quorum value.
- seed:string account seed in HEX-format.
- voter:object participation in the delegation of authority to sign. Dictionary "Account identifier":signature percentage.
- colored\_coin:string colored coins type identifier which were created by the account. Optional field.
- In case of an error, such as an incorrect account identifier, an error is returned:
	- {"jsonrpc":"2.0","error":{"code":-32099,"message":"Unknown format or data corrupted. EON-UZG52-JKN8H-7NDVK"},"id":null}

#### **Examples:**

**>>>**{"jsonrpc":"2.0","method":"accounts.get\_information","params":["EON-UZG5V-JKN8H-7NDVK"],"id":3}

**<<<**{"jsonrpc":"2.0","id":3,"result":{"state":{"code":200,"name":"OK"}," public\_key":"c3c03262a50ea80b1b8e5be4eb1bc34a22c1ccbda1d666644b5bcc0ef5 f88ca5","amount":799999970,"deposit":100000000,"sign\_type":"normal"}}

#### Detailed example:

**>>>**{"jsonrpc":"2.0","method":"accounts.get\_information","params":["EON-UZG5V-JKN8H-7NDVK"],"id":3}

**<<<**{"jsonrpc":"2.0","id":3,"result":{"state":{"code":200,"name":"OK"}," public\_key":"b59ea1a634b7a6367755b544ce5df468be9b1a6a9d4f1fce9409468adc 0046c9","amount":99999970,"deposit":0,"sign\_type":"mfa","voting\_rights" :{"weight":70,"delegates":{"EON-73MQU-39KHN-9NHQM":100}},"quorum":{"quo rum":50,"quorum\_by\_types":{"310":100,"320":100}},"voter":{"EON-QB3PM-Y3 MRM-28TFL":70}}}

# <span id="page-17-0"></span>Functions used for interaction with transaction history

<span id="page-17-1"></span>Transaction[] history.get\_committed\_page(String acc, int page) Get a confirmed transactions page associated with the account.

- Input parameters:
	- acc:string account ID.
	- page:number page number, counting from zero (transactions sorted by timestamp, desc).
- Return value: array(Transaction).

#### **Examples**

**>>>**{"jsonrpc":"2.0","method":"history.get\_committed\_page","params":["EO N-NRVQC-892FF-475RR",0],"id":3}

**<<<**{"jsonrpc":"2.0","id":3,"result":[{"attachment":{"amount":100,"recip ient":"EON-WEUCY-TPM29-EK53X"},"deadline":3600,"fee":10,"id":"EON-T-3CM BX-E3N3T-ERSPU","sender":"EON-NRVQC-892FF-475RR","signature":"59c8c7e11 d5a922b04e78a3b6da19daf6c75d06d9612bcda4610bd1a93dbf682db85c21ae48eaf4e 3a94505e1ce64648ea0e8e6fdeda1411c83a461dce171103","timestamp":150711840 1,"type":200,"version":1},...]}

## <span id="page-18-0"></span>Transaction[] history.get\_committed(String acc)

Get the latest confirmed transactions associated with the account. Analogous to history.get\_committed\_page(acc, 0).

## <span id="page-18-1"></span>Transaction[] history.get\_uncommitted(String acc)

Get unconfirmed transactions associated with the account. The format of input/output is completely similar to history.get\_committed(acc).

# <span id="page-18-2"></span>BlockHeader[] history.get\_signed\_block(String acc)

Get last block heads signed by the account.

- Input parameters:
	- acc:string account ID.
- Return value: array(BlockHeader).
	- o id:string block identifier. Calculated by the fields signature and timestamp, converted into a string according to certain rules.
	- timestamp:number transaction creation time (in seconds, unix-time).
	- generator:string identifier of an account which generated the block.
	- signature:string block signature.
	- height:number block height in the blockchain.
	- o transactions count:number transactions count in the block.
	- o transactions fee: number cumulative fee of all transactions in the block.

#### **Examples**

**>>>**{"jsonrpc":"2.0","method":"history.get\_signed\_block","params":["EON-7TGC9-NJYF8-P7E6X"],"id":3}

**<<<**{"jsonrpc":"2.0","id":3,"result":[{"id":"EON-B-WS3QG-FBKW9-78NMT","s ignature":"38a8fd71aa7428e3e996604f0a90c6e2562d1e3828babaaaf0c80ab33c39 b2a5caff4e92891ddd91fe73d6143b03a41195283c781f5d1927d76c96487d9afb0e"," generator":"EON-7TGC9-NJYF8-P7E6X","height":3379,"timestamp":1525352220 , "transactions fee":120, "transactions count":12},...]}

## <span id="page-19-0"></span>BlockHeader history.get\_last\_block()

Get header of the last block in the blockchain.

- Input parameters: none.
- Return value: object(BlockHeader).
	- id:string block identifier. Calculated by the fields signature and timestamp, converted into a string according to certain rules.
	- timestamp:number transaction creation time (in seconds, unix-time).
	- generator:string identifier of an account which generated the block.
	- signature:string block signature.
	- height:number block height in the blockchain.
	- o transactions count:number transactions count in the block.
	- o transactions fee: number cumulative fee of all transactions in the block.

#### **Examples**

**>>>**{"jsonrpc":"2.0","method":"history.get\_last\_block","id":3} **<<<**{"jsonrpc":"2.0","id":3,"result":{"id":"EON-B-6QKYM-FP3J8-BZGLY","si gnature":"7754643c6908e47a6512022bcd5ce1592fe4d22d1491f60f0c5f51fc5422f 8f7f9aab9ef15b4a5f40b137bf9a4146a805b3a98d443fcf0748500a49996f95609","g enerator":"EON-GY9GJ-XRY7R-RQCDT","height":29253,"timestamp":1530873540 ,"transactions\_fee":0,"transactions\_count":0}}

## <span id="page-19-1"></span>BlockHeader history.get\_block\_with\_transaction(String id)

Get header of the block by transaction identifier (block with this transaction).

- Input parameters:
	- id:string transaction ID.
- Return value: object(BlockHeader).
	- o id:string block identifier. Calculated by the fields signature and timestamp, converted into a string according to certain rules.
	- timestamp:number transaction creation time (in seconds, unix-time).
	- generator:string identifier of an account which generated the block.
	- signature:string block signature.
	- height:number block height in the blockchain.
- o transactions count:number transactions count in the block.
- o transactions fee: number cumulative fee of all transactions in the block.

#### **Examples**

```
>>>{"jsonrpc":"2.0","method":"history.get_block_with_transaction","id":
3,"params":["EON-T-P8DFH-FKJ6H-U2GSW"]}
<<<{"jsonrpc":"2.0","id":3,"result":{"id":"EON-B-JADFH-F3E5V-GTMFM","si
gnature":"fb10c0926c15790870807cf4360f7db39cad8d1fb086a5973603a0c063534
724bebd94985a0e145d0b56bd9b2324ea13104357597c005a2aa77168ada2419c07","g
enerator":"EON-V9S5M-34Z7X-UX97X","height":2820,"timestamp":1526115600,
"transactions fee":10, "transactions count":1}}
```
# <span id="page-20-0"></span>Functions for sending transactions

<span id="page-20-1"></span>void transactions.put transaction(transaction tr)

Send a transaction to a peer.

- Input parameters:
	- tr:object(Transaction) transaction.
- Return value: none
	- in case of success: "result":"success".
	- In case of transaction processing error an JsonRPC error returns.

#### **Examples**

```
>>>{"jsonrpc":"2.0","id":3,"method":"transactions.put_transaction","par
ams": [{"attachment": {"amount":100, "recipient": "EON-WEUCY-TPM29-EK53X"},
"deadline":3600,"fee":10,"id":"EON-T-3CMBX-E3N3T-ERSPU","sender":"EON-N
RVQC-892FF-475RR","signature":"59c8c7e11d5a922b04e78a3b6da19daf6c75d06d
9612bcda4610bd1a93dbf682db85c21ae48eaf4e3a94505e1ce64648ea0e8e6fdeda141
1c83a461dce171103","timestamp":1507118401,"type":200,"version":1}]}
<<<{"jsonrpc":"2.0","id":3,"result":"success"}
```
#### Validation error

```
<<<{"jsonrpc":"2.0","error":{"code":-32602,"message":"Invalid timestamp
or other params for set the time."},"id":null}
```
# <span id="page-20-2"></span>Service functions

```
int time.get()
Get server time (unix-timestamp).
```
- Input parameters: none.
- Return value: number.

#### **Examples:**

```
>>>{"jsonrpc":"2.0","id":427,"method":"time.get"}
<<<{"jsonrpc":"2.0","id":427,"result":1505914067}
```
### <span id="page-21-0"></span>int properties.get timestamp()

Get server time (unix-timestamp). It's analog of int [time.get\(\).](#page-20-3)

- Input parameters: none.
- Return value: number.

#### **Examples:**

```
>>>{"jsonrpc":"2.0","id":427,"method":"properties.get_timestamp"}
<<<{"jsonrpc":"2.0","id":427,"result":1505914067}
```
### <span id="page-21-1"></span>String properties.get\_network()

Get network identifier.

- Input parameters: none.
- Return value: string.

#### **Examples:**

```
>>>{"jsonrpc":"2.0","id":3,"method":"properties.get_network"}
<<<{"jsonrpc":"2.0","id":3,"result":"EON-B-2LVXG-F7DT2-SSWYS"}
```
<span id="page-21-2"></span>ColoredCoinInfo colored.get\_info(String id)

Get colored coin information.

- Input parameters:
	- o id: string identifier of a colored coin type.
- Return value: object(ColoredCoinInfo)
	- state:object(State) colored coin state
		- code: number status code (HTTP).
		- name: string text description.
		- Possible values:
			- {"code":200,"name":"OK"} colored coin exists.
			- {"code":401,"name":"Unauthorized"} there is no information about this colored coin.
	- supply:number the total number of colored coins of this type. Used in minimum units (e.g. in microEON), the maximum emission can be equal to: 2 ^ 63-1 = 9223372036854775807.
- decimal:number number of decimals in this type of a colored coin (0 to 10).
- timestamp:number time of creation of a colored coin.
- auto:boolean status of auto-emission mode (true if enabled).

#### **Examples:**

```
>>>{"jsonrpc":"2.0","method":"colored.get_info","params":["EON-C-QB3PM-
Y3MRM-28TFL"],"id":3}
```

```
<<<{"jsonrpc":"2.0","result":{"state":{"code":200,"name":"OK"},"supply"
:100000000000000,"auto":false,"decimal":8,"timestamp":1529420580},"id":
3}
```
# <span id="page-23-0"></span>Peer-to-peer API

JSON-RPC 2.0 protocol is used for the interaction Transport - HTTP (POST-requests). The entry point (TestNet): <https://peer.testnet.eontechnology.org:9443/peer/v1>

# <span id="page-23-1"></span>Blocks synchronization functions

<span id="page-23-2"></span>These functions are responsible for synchronization of blocks between peers.

Difficulty blocks.get\_difficulty()

Get the blockchain difficulty on the peer.

- Input parameters: none.
- Return value: object (Difficulty)
	- difficulty:string blockchain difficulty.
	- last:string the last block identifier in the blockchain.

#### **Examples:**

```
>>>{"jsonrpc":"2.0","id":41782,"method":"blocks.get_difficulty"}
<<<{"jsonrpc":"2.0","id":41782,"result":{"difficulty":"56140","last":"E
ON-B-SDNBX-EKKCR-FRWPZ"}}
```
## <span id="page-23-3"></span>Block blocks.get\_last\_block()

Get the last block in the blockchain.

- Input parameters: none.
- Return value: object (Block).

#### **Examples:**

**>>>**{"jsonrpc":"2.0","id":41782,"method":"blocks.get\_last\_block"} **<<<**{"jsonrpc":"2.0","id":41782,"result":{"difficulty":"56140","generati on":"6dc4880f41174d6fad32a525227d91d3c9d809c173584001405ef2820e5ad6e39a c1918699da21d381718afe7be8d5a6a4dbfbfd61b4f776eb54c876bedb9e0e","genera tor":"EON-NRVQC-892FF-475RR","height":6,"id":"EON-B-SDNBX-EKKCR-FRWPZ", "prev":"EON-B-68NBX-E73SM-ML9LK","signature":"0f76bc8cffb441e62d3d39992 13af9e23167203bd14304eb54d4317e1c590afe10dc57eabcb322c93c4d5821c09105af 36fdeace44de512dff10b4b955a0fa0a","snapshot":"57d7dc24c0c6c3327f919afbd 8fe08569ef6da5912e091f8abc13815685b396fd2f7a4d867970a64ac72d21e4079be50 c6896a968ca55d48a5e034dc9b46219a","timestamp":1507119480,"version":1}}

# <span id="page-24-0"></span>Block[] blocks.get\_block\_history(String[] blockSequence)

Get continuation of the blockchain.

This function searches the common part of the blockchain and returns the part of continuation of the blockchain starting from the last common block.

- Input parameters:
	- blockSequence:array(string) block IDs array in the chain.
- Return value: array (Block).

#### **Examples:**

**>>>**{"jsonrpc":"2.0","id":41782,"method":"blocks.get\_block\_history","par ams":[["EON-B-22222-22222-2222J","EON-B-2UUHB-F79EY-TWFRY"]]} **<<<**{"jsonrpc":"2.0","id":41782,"result":[{"difficulty":"2742","generati on":"d5075ed6ecc6e35b802fb1765732be2b3e5e1abe22d8593c71d5cfb023233c6bc6 08ae37f9f1fa6112001a1e089d9bdb2a4450e09efd84be4bf415209d71de01","genera tor":"EON-D3GHJ-3YKU2-5XKTK","height":1,"id":"EON-B-NZUHB-FPWDD-Z9ZNQ", "prev":"EON-B-2UUHB-F79EY-TWFRY","signature":"d8a6303c492be75e02fb79fb8 9d4e37cbc59c5760fbaab15b05bf3993811fc7f10c3487bb9b003d527b700cf5173a375 b56f6a1e0b5b9539db5e118d7e2ba000","snapshot":"fdca2fb3391a5e5e035e1416e cfd0e0707c97ec06363759e1eeaa9a247006f886b6d49732b3fb4585d78e06e53edfc62 97b9cdd4f562da476e8fd2729c7a3eb1","timestamp":1519905780,"version":1},{ "difficulty":"4266","generation":"bbca0073a4dfe37c5c2abe0a302a47e76056f 5e710a1a3b9ee940da048f8ea6ac0e8f2f1f3a10795fceeb9c3b5888b6da75e6187de64 d0327174097f1e952309","generator":"EON-D3GHJ-3YKU2-5XKTK","height":2,"i d":"EON-B-A7VHB-F3JJY-DSKJS","prev":"EON-B-NZUHB-FPWDD-Z9ZNQ","signatur e":"0f8035930e7a97bd588145c46a3c7c90a092943ece7d22532bc584799fbda9ada37 bd57342d6b337f17710def6294ebfebb19abca04470123ceeddf2016ef607","snapsho t":"fdca2fb3391a5e5e035e1416ecfd0e0707c97ec06363759e1eeaa9a247006f886b6 d49732b3fb4585d78e06e53edfc6297b9cdd4f562da476e8fd2729c7a3eb1","timesta mp":1519905960,"version":1},...]}

# <span id="page-24-1"></span>Peer list synchronization functions

These functions are responsible for synchronization of peer list and establish a connection between peers.

<span id="page-24-2"></span>Attributes metadata.get\_attributes()

Get server attributes.

- Input parameters: none.
- Return value: object(Attributes).
- o announced address: string public address of the peer.
- application:string application name.
- version:string application version.
- fork:number fork number.
- peer\_id:number peer ID.
- network\_id:string network ID.
- o history from height:number peer contains full blockchain history from this block height.

#### **Examples:**

```
>>>{"jsonrpc":"2.0","id":30378,"method":"metadata.get_attributes"}
<<<{"jsonrpc":"2.0","id":30378,"result":{"announced_address":"127.0.0.1
:9443","application":"EON","version":"0.10.0","network_id":"EON-B-2UUHB
-F79EY-TWFRY", "fork":2, "history from height":0, "peer id":91054858435951
80797}}
```
### <span id="page-25-0"></span>String[] metadata.get\_well\_known\_nodes()

Get a list of peer addresses which the peer is connected to. The list contains only those connections which are currently active.

- Input parameters: none.
- Return value: array (string).

#### **Examples:**

```
>>>{"jsonrpc":"2.0","id":41782,"method":"metadata.get_well_known_nodes"
}
<<<{"jsonrpc":"2.0","id":41782,"result":["193.124.176.13:9443","81.82.2
29.114:9443","185.82.218.107:9443","45.32.87.241:9443","195.123.212.70:
9443","45.76.124.206:9443","217.12.221.5:9443","176.78.128.15:9443","45
.76.131.32:9443","104.156.246.67:9443","193.70.41.106:9443"]}
```
## <span id="page-25-1"></span>boolean metadata.add\_peer(long peerID, String address)

Add a peer in the peer list on the server.

- Input parameters:
	- peerID:number peer ID which is being added to the list. It is randomly generated at the time of the launch of the peer.
	- address:string public address of the peer that is added to the list.
- **Return value: boolean** 
	- true if the peer has successfully been added to the list of peers on the server.
	- false otherwise.

If a local address was sent, the address of the sender peer will be used.

Server verifies peer connectivity. If all tests are passed successfully, the peer will be added to the list of peers on the server.

#### **Examples:**

```
>>>{"jsonrpc":"2.0","id":41782,"method":"metadata.add_peer","params":[1
23,"127.0.0.1:9443"]}
<<<{"jsonrpc":"2.0","id":41782,"result":true}
```
If there was impossible to connect to the peer with the mentioned address, an error is returned:

```
>>>{"jsonrpc":"2.0","id":41782,"method":"metadata.add_peer","params":[1
23,"127.0.0.1:9443"]}
<<<{"jsonrpc":"2.0","error":{"code":-32099,"message":"java.net.SocketTi
meoutException: connect timed out"},"id":null}
```
# <span id="page-26-0"></span>Transactions synchronization functions

<span id="page-26-1"></span>These functions synchronize awaiting confirmation transactions between peers.

Transaction[] transactions.get\_transactions(String lastBlockId, String[] ignoreList)

Get a list of transactions awaiting confirmation.

- Input parameters:
	- lastBlockId:string the last block identifier at the client peer.
	- o ignoreList: array (string) transactions IDs array on the client peer.
- Return value: array(Transaction).

Only those transactions are returned that should be included into the next block and are not in ignoreList.

If lastBlockId does not coincide with the last block on the current server peer, then an empty list of transactions is returned (in case of different blockchains on the client peer and when the server peer transaction synchronization is not performed).

#### **Examples:**

```
Step 1 - if there is no transactions awaiting confirmation on the client peer:
>>>{"jsonrpc":"2.0","id":41782,"method":"transactions.get_transactions"
,"params":["EON-B-J2NBX-ET962-59LLL",[]]}
<<<{"jsonrpc":"2.0","id":41782,"result":[{"attachment":{"amount":100,"r
ecipient":"EON-WEUCY-TPM29-EK53X"},"deadline":3600,"fee":10,"id":"EON-T
-3CMBX-E3N3T-ERSPU","sender":"EON-NRVQC-892FF-475RR","signature":"59c8c
```

```
7e11d5a922b04e78a3b6da19daf6c75d06d9612bcda4610bd1a93dbf682db85c21ae48e
af4e3a94505e1ce64648ea0e8e6fdeda1411c83a461dce171103","timestamp":15071
18401,"type":200,"version":1}]}
```
#### Step 2 - repeated request

```
>>>{"jsonrpc":"2.0","id":41782,"method":"transactions.get_transactions"
,"params":["EON-B-SYWQ5-725BB-VQ7SS",["EON-T-3CMBX-E3N3T-ERSPU"]]}
<<<{"jsonrpc":"2.0","id":41782,"result":[]}
```
# <span id="page-27-0"></span>Snapshot synchronization functions

<span id="page-27-1"></span>These functions are responsible for initial synchronization of peer with partial blockchain.

Block snapshot.get last block()

<span id="page-27-2"></span>Analogous to the call block synchronization: **[blocks.get\\_last\\_block\(\)](#page-23-3)**.

Block snapshot.get block by height(int height)

Get the block from the blockchain by block height.

- Input parameters:
	- height:number number of the block in the blockchain (generation number).
- Return value: object (Block).

#### **Examples:**

```
>>>{"jsonrpc":"2.0","method":"snapshot.get_block_by_height","params":[5
],"id":3}
<<<{"jsonrpc":"2.0","id":3,"result":{"difficulty":"27785","generation":
"d3f45404bc0cab724996544b5ceab56dd3d7f87739a17b6954b5996a64713a4916e0a6
2331a953dd6d6064b5e5c3c53cd8fe08ca9e8dad38121026ff5e770e05","generator"
:"EON-G9RKK-2JTDZ-GEYBY","height":5,"id":"EON-B-68NBX-6EAL5-8DJUP","pre
v":"EON-B-J2NBX-624LC-RU4ZZ","signature":"034c903796b6f7ed62e4d182025d6
6d89cb445e32dd8a9a9f9717f83e0004e5076f8ee53d346a18ae19f191dcc23b6dd7b48
815b1dda0a6ba1ec6f66f70e0701","timestamp":1507119300,"version":1}}
```
## <span id="page-27-3"></span>Block[] snapshot.get blocks head from(int height)

Get the blocks heads (block without transactions) from the blockchain started by block height.

- Input parameters:
	- height:number number of the block in the blockchain (generation number).

• Return value: array (Block).

#### **Examples:**

**>>>**{"jsonrpc":"2.0","method":"snapshot.get\_blocks\_head\_from","params":[ 1],"id":3}

**<<<**{"jsonrpc":"2.0","id":3,"result":[{"difficulty":"2742","generation": "d5075ed6ecc6e35b802fb1765732be2b3e5e1abe22d8593c71d5cfb023233c6bc608ae 37f9f1fa6112001a1e089d9bdb2a4450e09efd84be4bf415209d71de01","generator" :"EON-D3GHJ-3YKU2-5XKTK","height":1,"id":"EON-B-NZUHB-FPWDD-Z9ZNQ","pre v":"EON-B-2UUHB-F79EY-TWFRY","signature":"d8a6303c492be75e02fb79fb89d4e 37cbc59c5760fbaab15b05bf3993811fc7f10c3487bb9b003d527b700cf5173a375b56f 6a1e0b5b9539db5e118d7e2ba000","snapshot":"fdca2fb3391a5e5e035e1416ecfd0 e0707c97ec06363759e1eeaa9a247006f886b6d49732b3fb4585d78e06e53edfc6297b9 cdd4f562da476e8fd2729c7a3eb1","timestamp":1519905780,"version":1},{"dif ficulty":"4266","generation":"bbca0073a4dfe37c5c2abe0a302a47e76056f5e71 0a1a3b9ee940da048f8ea6ac0e8f2f1f3a10795fceeb9c3b5888b6da75e6187de64d032 7174097f1e952309","generator":"EON-D3GHJ-3YKU2-5XKTK","height":2,"id":" EON-B-A7VHB-F3JJY-DSKJS","prev":"EON-B-NZUHB-FPWDD-Z9ZNQ","signature":" 0f8035930e7a97bd588145c46a3c7c90a092943ece7d22532bc584799fbda9ada37bd57 342d6b337f17710def6294ebfebb19abca04470123ceeddf2016ef607","snapshot":" fdca2fb3391a5e5e035e1416ecfd0e0707c97ec06363759e1eeaa9a247006f886b6d497 32b3fb4585d78e06e53edfc6297b9cdd4f562da476e8fd2729c7a3eb1","timestamp": 1519905960,"version":1},...]}

## <span id="page-28-0"></span>Account[] snapshot.get\_accounts(String blockID)

Get account states from a snapshot of a block. For initial iteration over all accounts in a snapshot.

- Input parameters:
	- blockID:string ID of the block in the blockchain.
- Return value: array (Account).

Account ID can be interpreted as 8-byte number. Accounts in a snapshot are sorted according to reversed bits in Account ID (unsigned number).

#### **Examples:**

```
>>>{"jsonrpc":"2.0","id":41782,"method":"snapshot.get_accounts","params
":["EON-B-2UH5G-FXQ2U-KAF2S"]}
<<<{"jsonrpc":"2.0","id":41782,"result":[{"balance":{"amount":150000000
0000},"public-key":{"pk":"a99cbd462712f7a3e90fce2fe2b4c35048e4e1eb70022
ae78b1e71a923c858a4"},"id":"EON-2JUNV-24Q55-UKMEJ"},...]}
```
# <span id="page-29-0"></span>Account<sup>[]</sup> snapshot.get\_next\_accounts(String blockID, String accountID)

Get next account states from a snapshot of a block. For iteration of next accounts in a snapshot (see [snapshot.get\\_accounts\(...\)\)](#page-28-0).

- Input parameters:
	- blockID:string ID of the block in the blockchain.
	- accountID:string ID of the first account in a set.
- Return value: array (Account).

#### **Examples:**

**>>>**{"jsonrpc":"2.0","id":41782,"method":"snapshot.get\_next\_accounts","p arams":["EON-B-2UH5G-FXQ2U-KAF2S","EON-6UAM2-X6NEG-N7EYP"]} **<<<**{"jsonrpc":"2.0","id":41782,"result":[{"deposit":{"amount":500000000 ,"timestamp":0},"public-key":{"pk":"6291a859ff5296299431ca9eaf81da977f3 733fe9ae8caab037c7efeb9e2f99a"},"id":"EON-6UAM2-X6NEG-N7EYP"},,...]}

# <span id="page-30-0"></span>API block explorer

JSON-RPC 2.0 protocol is used. Transport - HTTP (POST-requests). The entry point (TestNet): <https://peer.testnet.eontechnology.org:9443/explorer/v1>

By default requests are allowed only from the IP 127.0.0.1. Access policy configuration is performed in the file peer-eon-app/src/main/webapp/WEB-INF/spring/spring-security.xml section <**intercept-url pattern="/explorer/\*\*" access="hasIpAddress('127.0.0.1')"**/>

In order to access with another IP, you must add a condition (for example, for local access at peer launch in docker):

<**intercept-url pattern="/explorer/\*\*" access="hasIpAddress('127.0.0.1') or hasIpAddress('172.17.0.1')"**/>

# <span id="page-30-1"></span>Functions used for interaction with accounts

These functions are completely analogous to those described in the ["Client-to-peer](#page-15-1) API" section . Only the entry point is changed: *lexplorer* instead of *lbot*.

# <span id="page-30-2"></span>Functions used for interaction with transaction and block history

<span id="page-30-3"></span>Transaction[] explorer.get\_committed\_page(String accountId, int page) Analogous to the call transaction history: [history.get\\_committed\\_page\(\)](#page-17-1).

<span id="page-30-4"></span>Transaction[] explorer.get\_uncommitted(String id)

<span id="page-30-5"></span>Analogous to the call transaction history: [history.get\\_uncommitted\(\).](#page-18-1)

## BlockHeader[] explorer.get last blocks()

Get the last blocks heads from the blockchain.

- Input parameters: none.
- Return value: array(BlockHeader).
	- o id:string block identifier. Calculated by the fields signature and timestamp, converted into a string according to certain rules.
	- timestamp:number transaction creation time (in seconds, unix-time).
	- generator:string identifier of an account which generated the block.
	- signature:string block signature.
	- height:number block height in the blockchain.
	- o transactions count:number transactions count in the block.

o transactions fee: number - cumulative fee of all transactions in the block.

#### **Examples:**

```
>>>{"jsonrpc":"2.0","method":"explorer.get_last_blocks","params":[],"id
":3}
<<<{"jsonrpc":"2.0","id":3,"result":[{"id":"EON-B-WS3QG-FBKW9-78NMT","s
ignature":"38a8fd71aa7428e3e996604f0a90c6e2562d1e3828babaaaf0c80ab33c39
b2a5caff4e92891ddd91fe73d6143b03a41195283c781f5d1927d76c96487d9afb0e","
generator":"EON-7TGC9-NJYF8-P7E6X","height":3379,"timestamp":1525352220
, "transactions fee":120, "transactions count":12},...]
```
### <span id="page-31-0"></span>BlockHeader[] explorer.get\_last\_blocks\_from(int height)

Get the last blocks heads from the blockchain up to defined block number.

- Input parameters:
	- height:number the maximum number of the block in the blockchain (generation number).
- Return value: array(BlockHeader).

#### **Examples:**

```
>>>{"jsonrpc":"2.0","method":"explorer.get_last_blocks_from","params":[
3379],"id":3}
<<<{"jsonrpc":"2.0","id":3,"result":[{"id":"EON-B-WS3QG-FBKW9-78NMT","s
ignature":"38a8fd71aa7428e3e996604f0a90c6e2562d1e3828babaaaf0c80ab33c39
b2a5caff4e92891ddd91fe73d6143b03a41195283c781f5d1927d76c96487d9afb0e","
generator":"EON-7TGC9-NJYF8-P7E6X","height":3379,"timestamp":1525352220
,"transactions_fee":120,"transactions_count":12},...]}
```
<span id="page-31-1"></span>Block explorer.get\_block\_by\_height(int height)

Get the block from the blockchain by block height.

- Input parameters:
	- height:number number of the block in the blockchain (generation number).
- Return value: object (Block).

#### **Examples:**

```
>>>{"jsonrpc":"2.0","method":"explorer.get_block_by_height","params":[5
],"id":3}
```

```
<<<{"jsonrpc":"2.0","id":3,"result":{"difficulty":"27785","generation":
"d3f45404bc0cab724996544b5ceab56dd3d7f87739a17b6954b5996a64713a4916e0a6
```
2331a953dd6d6064b5e5c3c53cd8fe08ca9e8dad38121026ff5e770e05","generator" :"EON-G9RKK-2JTDZ-GEYBY","height":5,"id":"EON-B-68NBX-6EAL5-8DJUP","pre v":"EON-B-J2NBX-624LC-RU4ZZ","signature":"034c903796b6f7ed62e4d182025d6 6d89cb445e32dd8a9a9f9717f83e0004e5076f8ee53d346a18ae19f191dcc23b6dd7b48 815b1dda0a6ba1ec6f66f70e0701","timestamp":1507119300,"version":1}}

# <span id="page-32-0"></span>Block explorer.get block by id(String blockId)

Get the block from the blockchain by block identifier.

- Input parameters:
	- blockId:string the block ID.
- Return value: object (Block).

#### **Examples:**

```
>>>{"jsonrpc":"2.0","method":"explorer.get_block_by_id","params":["EON-
B-68NBX-6EAL5-8DJUP"],"id":3}
```
**<<<**{"jsonrpc":"2.0","id":3,"result":{"difficulty":"27785","generation": "d3f45404bc0cab724996544b5ceab56dd3d7f87739a17b6954b5996a64713a4916e0a6 2331a953dd6d6064b5e5c3c53cd8fe08ca9e8dad38121026ff5e770e05","generator" :"EON-G9RKK-2JTDZ-GEYBY","height":5,"id":"EON-B-68NBX-6EAL5-8DJUP","pre v":"EON-B-J2NBX-624LC-RU4ZZ","signature":"034c903796b6f7ed62e4d182025d6 6d89cb445e32dd8a9a9f9717f83e0004e5076f8ee53d346a18ae19f191dcc23b6dd7b48 815b1dda0a6ba1ec6f66f70e0701","timestamp":1507119300,"version":1}}

## <span id="page-32-1"></span>Transaction explorer.get\_transaction\_by\_id(String id)

Get the transaction by the transaction identifier.

- Input parameters:
	- id:string transaction ID.
- Return value: object(Transaction).

#### **Examples:**

**>>>**{"jsonrpc":"2.0","method":"explorer.get\_transaction\_by\_id","params": ["EON-T-XPX5E-FBVTR-ERGHJ"],"id":3}

**<<<<**{"jsonrpc":"2.0","id":3,"result":{"attachment":{"amount":1,"recipie nt":"EON-MM5U6-3VTJR-LES4P"},"deadline":3600,"fee":10,"id":"EON-T-XPX5E -FBVTR-ERGHJ","sender":"EON-FE8TS-C4ZVR-UMPCL","signature":"1c99982721f 14d4285fdb3b23fda8650eabe25a6ee7cb62c7825e9819961343b90848ae5355a52973e 531eaecc4421fff6daac18f88eedf047fc26bc06c2840f","timestamp":1522661053, "type":200,"version":1}}

# <span id="page-33-0"></span>Transaction[] explorer.get\_last\_uncommitted\_trs()

Get the latest uncommitted transactions.

- Input parameters: none.
- Return value: array(Transaction).

#### **Examples:**

```
>>>{"jsonrpc":"2.0","method":"explorer.get_last_uncommitted_trs","param
s":[],"id":3}
<<<{"jsonrpc":"2.0","id":3,"result":[{"attachment":{"amount":1,"recipie
nt":"EON-MM5U6-3VTJR-LES4P"},"deadline":3600,"fee":10,"id":"EON-T-XPX5E
-FBVTR-ERGHJ","sender":"EON-FE8TS-C4ZVR-UMPCL","signature":"1c99982721f
14d4285fdb3b23fda8650eabe25a6ee7cb62c7825e9819961343b90848ae5355a52973e
531eaecc4421fff6daac18f88eedf047fc26bc06c2840f","timestamp":1522661053,
"type":200,"version":1},...]}
```
# <span id="page-34-0"></span>Peer monitoring

# <span id="page-34-1"></span>Prometheus API

Peer supports Prometheus monitoring system (https://prometheus.io/). URL: <https://peer.testnet.eontechnology.org:9443/metrics>

#### Monitoring parameters:

- eon memory used volume of memory used (in Java VM, in bytes).
- eon memory total total amount of allocated memory (in Java VM, in bytes).
- eon memory max the maximum possible amount of allocated memory (in Java VM, in bytes).
- eon last block id numeric identifier of the last block in the blockchain.
- eon\_last\_block\_height block height of the blockchain.
- eon last block generator numeric identifier of the author of the last block in the blockchain.
- eon\_last\_block\_transactions\_count number of transactions in the last block in the blockchain.
- eon\_cumulative\_difficulty overall difficulty of the blockchain.
- eon transactions count the number of transactions on the peer awaiting confirmation.
- $\bullet$  eon peer count number of peers in the network.
- eon uptime uptime since the launch of the peer (in seconds).
- eon\_target\_height expected height of the blockchain.
- eon\_node\_cache\_added total items added to node cache (cache size 100000).
- $\bullet$  eon node cache removed total items removed from node cache.
- eon\_history\_from\_height peer contains full blockchain history from this block height.

#### **Example (command line):**

user@pc:~\$ curl --insecure -L https://peer.testnet.eontechnology.org:9443/metrics

```
eon_memory_used 53784296
eon memory total 103284736
eon memory max 354811904
eon last block id -4237599240209011444
eon_last_block_height 26399
eon last block generator 4147593152785103498
eon last block transactions count 3
eon_cumulative_difficulty 8818470048
eon transactions count 1
eon_peer_count 16
eon_uptime 1293
```
eon\_history\_from\_height 0 eon\_node\_cache\_added 105499 eon\_node\_cache\_removed 5499 eon\_target\_height 26399